## How To Download Photoshop For Windows 10 Free !!INSTALL!!

Installing Adobe Photoshop and then cracking it is easy and simple. The first step is to download and install the Adobe Photoshop software on your computer. Then, you need to locate the installation.exe file and run it. Once the installation is complete, you need to locate the patch file and copy it to your computer. The patch file is usually available online, and it is used to unlock the full version of the software. Once the patch file is copied, you need to run it and then follow the instructions on the screen. Once the patching process is complete, you will have a fully functional version of Adobe Photoshop on your computer. To make sure that the software is running properly, you should check the version number to ensure that the crack was successful. And that's it - you have now successfully installed and cracked Adobe Photoshop!

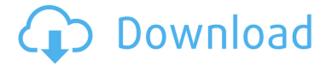

Of course, you'll still find plenty to do inside Adobe Photoshop, even without just switching to a better computer. Just as you can stitch together a photo mosaic in Memories, you can also lay down frames in Photoshop using the Sync Fill feature. Most of the time you'll still get a lot more from a more powerful computer. <sup>1</sup> Images reproduced by permission of Adobe Systems Incorporated <sup>2</sup> CC is a trademark of Adobe Systems Incorporated.

<sup>3</sup> Platform tested: Microsoft Windows 10, macOS High Sierra version 10.13.4. After you create the review snapshot, you can quickly browse comments. You can make a note about each comment, and reply to those comments at any time. With some tools in the Comments panel, you can modify the PSD and refresh it in a moment. This enables you to release your graphic design for review, and create revisions, based on the feedback you receive. With its long-awaited fifth release, Adobe Photoshop Elements 5 has streamlined the user experience, added some powerful new features, and improved its photo retouching tools. Other than that, the editing app remains the same featherweight, straightforward photo organizer you first encountered in 2008. Lastly, if you purchase any of the pro apps directly through the Mac App Store, the current prices for 2023 are 10.99 for Photoshop and \$29.99 for Lightroom 5. For yet-to-be-released Photoshop CC starting at \$10.99/£10.14, though, Adobe plans to offer a 30-day free trial, after which you'll have to pay (the usual \$10/month). We think that's a price worth paying for convenience, assuming you'll want to use Photoshop CC instead of its slow-motion, pay-per-month \$10 standalone Elements app.

Photoshop 2022 (Version 23.0.1) Free Registration Code For PC {{ latest updaTe }} 2022

Windows 10 and macOS are both well-designed programs that are available to use with Adobe Photoshop. Both have very effective and attractive menus and tools. When selecting the right version of Photoshop for you, it's important to keep in mind that the newer releases offer more features. The newest release of Photoshop CC, released on May 13th, 2018, is worth the upgrade if you want the newer features in Photoshop. These software options are also subscription based, but you may be able to see a discount from other software. What It Does: If you simply need to reduce the exposure levels of a photo, the Exposure tool does the work for you. You can adjust the white/black balance or exposure brightness levels. And if you're using this one to adjust a color profile, you can convert your images to the appropriate color profile. What it does: Combines multiple image selections into a single layer for easy edition and future use. Use the Magic Wand tool to select an area of an image, and control which parts of that selection are used. Once the Magic Wand tool has selected the area, use its tools to fine tune the selection. To reduce the load on the development environment and to make it easier for the designer to upload multiple images, Adobe's learning team called in the skills of the Adobe XD team. Together, they've built a web application that designers could collaborate with and communicate ideas quickly. What It Does: The Perfect Layers feature automatically creates non-destructive stacking layers so you can easily reuse the effects. The Layers window allows you to quickly create and edit multiple actions at once, so you can avoid the hassle of having to create and save separate layers for different effects. e3d0a04c9c

## Photoshop 2022 (Version 23.0.1) Download With Keygen Windows {{ latest updaTe }} 2023

Now, with Share for Review, your team can start working together immediately on a project, without leaving Photoshop, without interrupting the flow of the person who is currently editing the image, without the need for another browser window and without having to manage multiple projects. The classic software routing workflow still applies, so you stay in control of the changes. And, through a clever behavior engine, users can continue to edit the image on one device and see the changes on the others. They can make conceptual changes as a team, then send their work back to Photoshop to apply the changes, instantly. When planning or implementing projects, it's important to have the right tools at your disposal. The New Photoshop CreativeCloud offers a tremendous variety of unique features that enable you to create professional work across a broad range of image types. With powerful new rendering engine enhancements, Adobe Color 16 and new features that enable users to edit not only layers, but multiple selection sets, the Photoshop Creative Cloud offers an exceptional blend of image-editing horsepower. The most powerful and versatile Photoshop Editor in the industry has always represented a significant investment of time and money, which makes it all the more remarkable that you can buy a high-end desktop or laptop machine and still have access to all of the features on the cutting edge of productivity. The new Photoshop CS6 offers a number of key improvements. Photorealistic rendering engines, power-efficient post-processing workflow, and intelligent AI-powered tools enable unprecedented levels of creativity. New adaptive file behavior delivers superior performance across multiple devices. More camera-style tools provide enhanced image editing and the capability to perform edits across different image types.

how to download photoshop for free in windows 11 how to download photoshop for free in laptop how to download photoshop for free in telugu how to download photoshop for free in hindi how to download photoshop for free in windows 10 how to download photoshop for free in tamil how to download photoshop for free in computer how to download photoshop for free in mac how to download photoshop cs6 on windows 7 8 10 for free how to download photoshop for free 8.1

This is a brand new feature that was introduced in Photoshop 2019. Along with toning support, there are three new features that make working with color tags and color palettes easier than ever before. In this post, we'll share the advantages of this amazing new feature and how it can help you to create better images. As the leading creative tool, Photoshop has been an ultimate solution for users who want to customize retouched images. It allows you to add various effects to an image, such as blur, sketch, emboss, and more. Now, have you ever wanted to apply one of these effects to all images of your camera roll? Photoshop was first released in 1989, and has proved its stunning skills in the field of digital image editing. However, thanks to the emerging trend of AI technology and the launch of AI-based features like Neural Filters, Photoshop has entered a new stage of computer-assisted editing. Here is the list of the best Photoshop features you should know which are related to AI. Adobe Photoshop now has a Photo Effects panel that contains 60 total effects. Among them, there is a cool selection of new ones, including Photo Filter, Dodge, Lighten, Colorize, and the old Studio Lighting effects. All of these effects have been awarded with the most popular graphics editor on the new image editing workflow. Photoshop now provides a new work area to see and work with the images you've adjusted. So you can access the adjustments you've made quicker and easier, and use

other tools to finish off the work.

More than 140 features were updated to Photoshop with a two-month development cycle in 2018. These new tools are designed to make digital imaging easier, and designers can easily get their jobs done, faster. Full details can be found here. (Opens in a new window) Software as a SaaS bundles Photoshop into the Adobe Creative Cloud and is compatible with all types of computer hardware. Adobe Software as a Service works with the industry-standard DRM system in macOS, preventing unauthorized copying of images or projects. Photoshop has always allowed for the use of the modified release (MRU) function to add extra years to the software's license expiration. Adobe added the option to contact the company for consultation if the software was incorrectly licensed. Alexa, the voice service that powers the Amazon Echo smart speaker, uses the software's features to respond to comments such as "Alexa, find a food recipe." The software, too, helps enter houses, natively speaking to the house's thermostat and lights. This website allows users to search for and download installer files for their computers, including Windows PCs, Macs, and Apple Silicon Macs. The pages for Mac and Apple Silicon Macs contain direct links to the software's most current version release. Color illustrations and screenshots help illustrate key steps in the application. In addition to helping users understand the Photoshop CS workflow, the DIY website offers information for photographers, designers, and video editors. The website also contains articles for beginners, including one titled "How to Create a Perfect Image."

https://zeno.fm/radio/ventaja-competitiva-libro-michael-porter-pdf
https://zeno.fm/radio/bluebeam-pdf-revu-extreme-12-5-0-patch-mpt-64-bit
https://zeno.fm/radio/adobe-bridge-2020-crack-v10-0-3-138-with-keygen-download-latest
https://zeno.fm/radio/romance-of-the-three-kingdoms-xi-crack-download
https://zeno.fm/radio/gta-san-andreas-all-missions-completed-save-game-files-are-here
https://zeno.fm/radio/d16-group-drumazon-vsti-v1-4-0-incl-keygen-air-rar
https://soundcloud.com/fluxbegono1/wondershare-quiz-creator-450-full-serial-key
https://soundcloud.com/apsaytolucab/descargar-release-7-contaplus-elite-2012
https://soundcloud.com/exmetlingpunk1972/planet-cnc-usb-controller-license-cracked

You may know that Photoshop is one of Adobe's popular storyboarding tools, including the Adobe Jamboard, but there are a multitude of scenarios in which a story could go, from happy to sad, and everything in between. StoryBoard makes it easy to document a story, including adding speech bubbles, archive cards, transitions and interactive graphics. Using the built-in library, authoring tools and export functions, StoryBoard can be linked with Photoshop and other applications to drive manufacturing workflows. The annual worldwide design community has come together for Adobe MAX. In its fourth year, Adobe MAX is the world's largest creativity conference: a place to come together, network and inspire. MAX provides an unparalleled environment for designers and artists to advance their personal careers, explore new ideas and learn about cutting-edge technologies. This year's theme is Designing for a Live Experience. Live experiences—such as live performances—are increasingly critical in our connected, connected-everything world. They demand real-time adaptation, while we engage with multimedia content on all of our devices at once. This means that the software to create, share and monetize live experiences is being built right here in Los Angeles, and there will be some new breakthroughs that extend Adobe Photoshop and Illustrator technology to deliver live experiences. Adobe - the company that started the digital revolution - today announced that the first full preview of Adobe Creative Cloud where you don't have to worry about having an internet connection is available today for users across Australia, Japan, New Zealand,

Switzerland, the United Kingdom and the United States.

https://trhhomerental.com/wp-content/uploads/2023/01/Photoshop-Download-free-With-License-Code -Serial-Key-For-Mac-and-Windows-upDated-2023.pdf

https://sazakacademy.com/wp-content/uploads/2023/01/surfeli.pdf

https://earthoceanandairtravel.com/wp-content/uploads/2023/01/Adobe-Photoshop-2021-Version-220

1-Torrent-Activation-Code-For-Windows-lAtest-versIon-202.pdf

http://doctordefender.com/wp-content/uploads/2023/01/Adobe-Photoshop-2021-Version-2241-Downlo ad-free-Activation-2022.pdf

https://teenmemorywall.com/adobe-photoshop-cs4-download-free-full-product-key-free-registration-c ode-2023/

https://agenciasicos.com/wp-content/uploads/2023/01/Download-Photoshop-2022-Activator-With-Acti vation-Code-NEw-2022.pdf

https://beachvisitorguide.com/wp-content/uploads/2023/01/phemfrem.pdf

https://melodykitchen.com/wp-content/uploads/2023/01/nasipans.pdf

http://tangopiter.ru/wp-content/uploads/2023/01/davanni.pdf

https://yukoleather.net/wp-content/uploads/2023/01/How To Download Adobe Photoshop Cs6 For Free Mac HOT.pdf

https://thexkids.org/wp-content/uploads/2023/01/Download-Photoshop-CC-2015-Version-17-With-Key -MacWin-3264bit-last-releAse-2022-1.pdf

https://the-chef.co/adobe-photoshop-elements-2021-testversion-download-verified/

https://qualityglassandwindow.com/photoshop-cs5-with-activation-code-with-licence-key-win-mac-20 22/

https://marshryt.by/wp-content/uploads/elisfaby.pdf

https://amtsilatipusat.net/wp-content/uploads/2023/01/Photoshop-CS4-Activation-Code-WIN-MAC-64-Bits-latest-updaTe-2023.pdf

https://lovelyonadime.com/download-adobe-photoshop-2022-full-product-key-torrent-activation-codewin-mac-2022/download-adobe-photoshop-2022-full-product-key-torrent-activation-code-winmac-2022/

http://insenergias.org/?p=136022

https://generalskills.org/%fr%

https://boyutalarm.com/?p=2875

https://www.jlid-surfstore.com/?p=12845

http://prabhatevents.com/wp-content/uploads/2023/01/Photoshop-2022-Version-230-Download-free-

With-Keygen-Torrent-2023.pdf

https://earthoceanandairtravel.com/2023/01/02/download-brush-hair-photoshop-cs6-verified/

https://makeupshopbynaho.com/wp-content/uploads/2023/01/kafdivi.pdf

https://annodyne.in/wp-content/uploads/2023/01/yudenata.pdf

http://knowthycountry.com/?p=35627

https://aarbee.se/wp-content/uploads/2023/01/siabia.pdf

https://striveforgoodlife.com/wp-content/uploads/2023/01/Tutorial-Free-Download-Photoshop-TOP.pd

http://restauranteloise.com/how-to-download-adobe-photoshop-6-0-verified/

https://www.gapitaliasrl.com/wp-content/uploads/2023/01/gelapau.pdf

http://amlakzamanzadeh.com/wp-content/uploads/2023/01/salajybo.pdf

https://bridgetsdance.com/wp-content/uploads/2023/01/Download Photoshop Cs6 Versi Portable C ustom VERIFIED.pdf

https://www.ronenbekerman.com/wp-content/uploads/2023/01/Photoshop-2021-Version-224-Activati

on-Code-Torrent-For-Windows-x3264-2023.pdf

 $\frac{https://r84dd6.p3cdn1.secureserver.net/wp-content/uploads/2023/01/Photoshop-Elements-12-Free-Download-EXCLUSIVE.pdf?time=1672675937$ 

https://modelsofindia.net/wp-content/uploads/2023/01/Download-Photoshop-Cs3-64-Bit-Bagas31-BES T.pdf

https://thehonestabe.com/wp-content/uploads/2023/01/Adobe\_Photoshop\_CC\_2018\_version\_19-1.pdf https://tangoherbs.com/wp-content/uploads/2023/01/quachit.pdf

 $\frac{https://sc-designgroup.com/wp-content/uploads/2023/01/Download-Adobe-Photoshop-2022-Activation-Code-With-Keygen-X64-final-version-2022.pdf$ 

https://warshah.org/wp-content/uploads/2023/01/tanechry.pdf

http://seti.sg/wp-content/uploads/2023/01/imbdas.pdf

This program allows you to edit photos and other images on your computer. You need to, the program can recognize your photos, enquire you to define options and content; it can then automatically adjust everything, including the lighting, color and contrast, and fix other mistakes in your image. It includes high-resolution printing and publishing to a wide variety of media. Photoshop has an interesting feature called Content-Aware Fill, which identifies and fills in missing objects or areas in an image by the rest of the content in the photo. 1. Photoshop is always the best choice for professionals and designers. This is a tool for the entire family, which will help you get the desired results. It is a professional application and you can rely on it any time and anywhere. Adobe Photoshop CS3 is a powerful, professional image-editing tool that's packed with incredible power and high-end features. It can be used to create and manipulate all kinds of artwork — from buildings to clothing to portraits — using everything from highly detailed textures to cartoon characters. The program's interface is a pleasure to use, making it easy to access all the tools and apply effects. And we're still waiting for Photoshop to unleash the awesome potential of Lightroom, while still offering the best in Photoshop. Nowadays, many people are turning to Photoshop for digital editing. A powerful image editing tool, it allows users to create graphics, drawings, and animations. Not only is the software popular for commercial use, but the creative community has produced an amazing amount of amazing content using it. With nearly every update, Adobe improves the software and adds powerful new features.